## 大掃除をしていたら、

いつどうやって手に入れたのか?「レコード,カセットテープのデジタル音源化」装置が見つかりました。

geanee「PC リンク付レコード/カセットプレーヤーTCE-262PC」(かなり古い?)

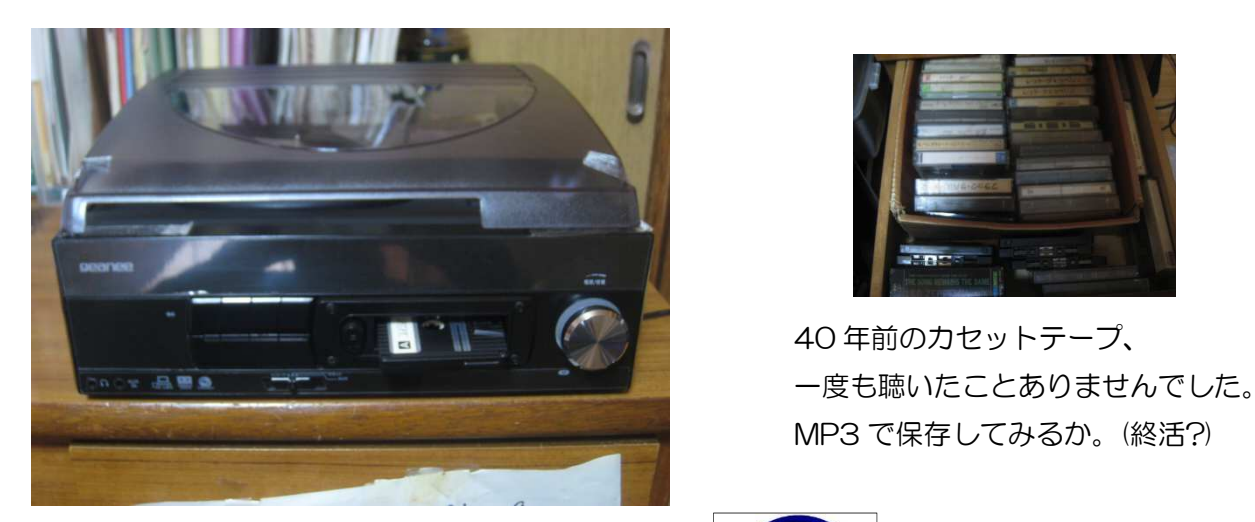

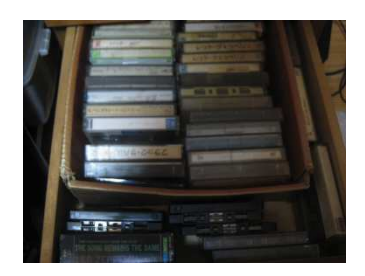

 40 年前のカセットテープ、 MP3 で保存してみるか。(終活?)

付属ソフトウェア Audacity

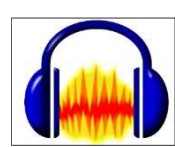

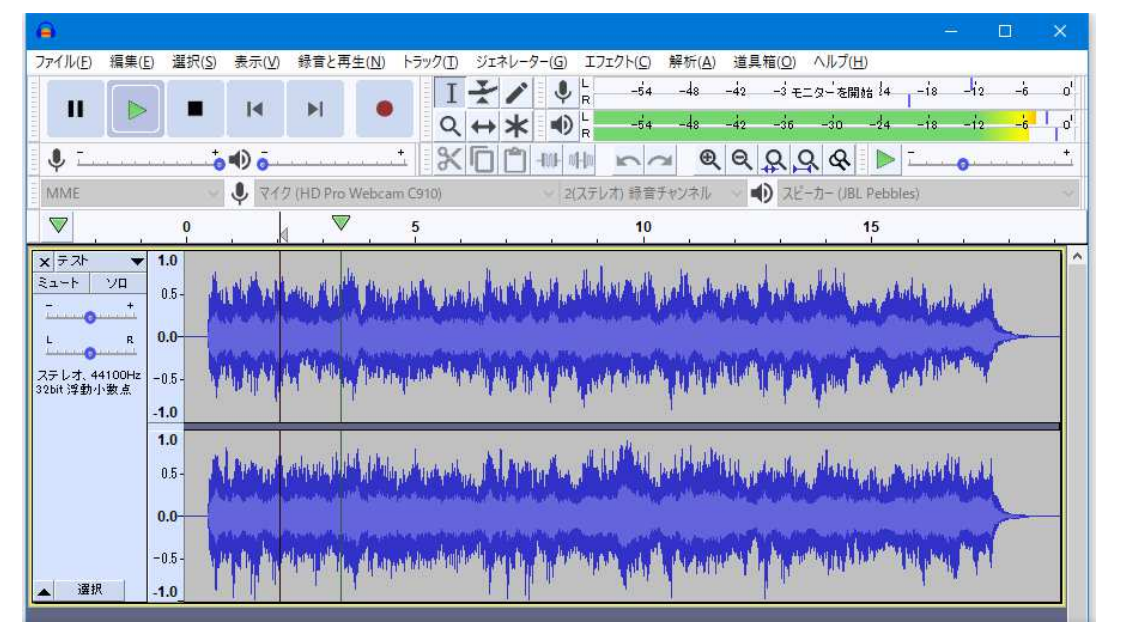

・WAVE への変換は問題なし。

・MP3 への変換は lame\_enc.dll をダウンロードする必要があり現段階ではダウンロードできなかった。

• 対 机

LAME3.99.5 ダウンロード

 HOWTOInstall LAME-ACM on x64.txt,lame\_acm.xml,lameACM.acm,LameACM.inf の 4 つのファイルがダウンロードされた。

window10 64bit インストール用に修正

LameACM.inf をテキストエディタで開き、全てをコピー

Program Files(x86)\lame\_enc.dll\Audacity\lame\_enc\_dll を作成しコピー。

51,52,63,64,73,74,82 行目を修正

Audacity の「書き出し」で MP3 を指定

最初の指定で自動インストールされ、無事 MP3 で保存できた。